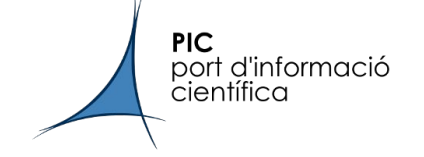

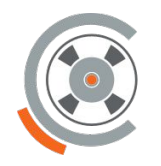

**CERN Tape Archive** 

# CTA at PIC

### Site report

*Eli Carrasco CTA Team @ PIC*

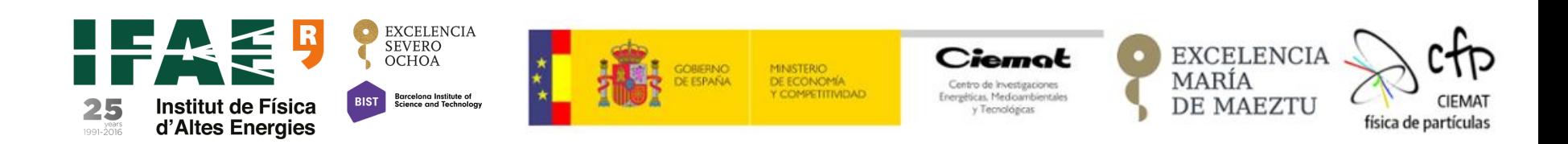

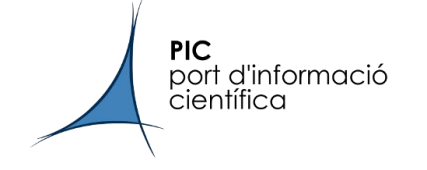

- *●* Spanish WLCG Tier-1 centre → Provides ~4% of Tier-1 data processing
- 23 employees, 9 at the Operations Team
- Support to many astronomy and cosmology projects

**CPU**: +8k cores under HTCondor v.9.0.17 **Disk**: 18.3 PB - running on dCache v8.2 **Tape**: 69.5 PB - running on Enstore v6.3.4-14

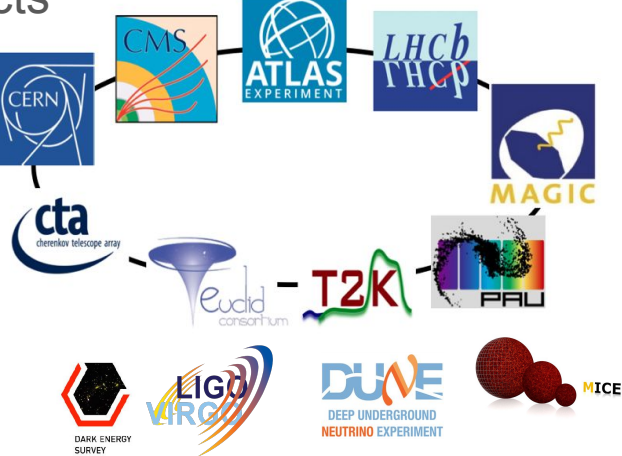

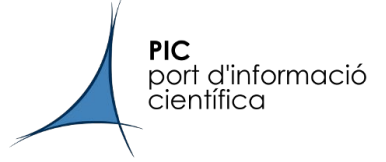

### Our tape infrastructure

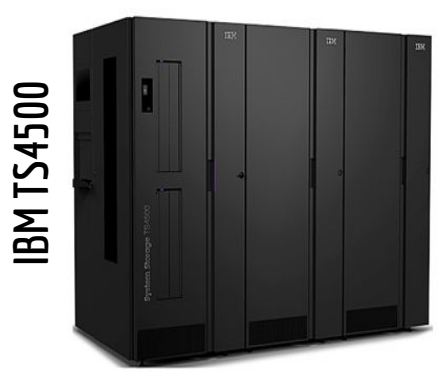

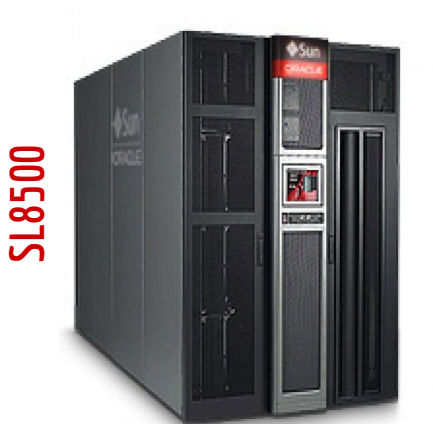

2 Tape Libraries→SL8500 decommissioned after 2yr data migration IBM TS4500 with:

- $\rightarrow$  5 frames (L55+D55+3xS55)
- ➔ 10 L8 drives + 11 L9 drives x4 on each tapeserver
- ➔ 5000 tape volumes, mostly LTO8
- ➔ another S55 and a second accessor to be purchased soon **Enstore** is our tape storage system since 2007 + **dCache** for disk Soon **Enstore won't be supported** anymore by FNAL
- ➔ started exploring CTA as a replacement

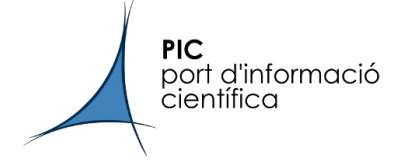

- We need a system that integrates well with dCache
	- We knew the DESY team were working on integrating both systems
- Compatibility with CPIO tape format
- Possibility of having similar (although not identical) logical structure to Enstore
- **Opensource**
- Wide adoption by the WLCG community
	- CERN, RAL, FNAL, IHEP, DESY…

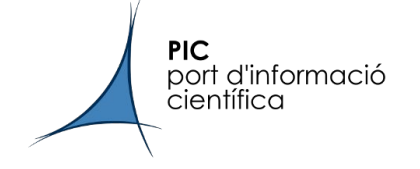

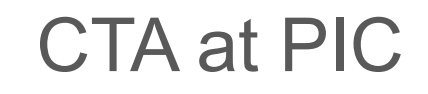

### **Our team**:

- $\rightarrow$  1 full-time dedicated team member
- $\rightarrow$  1 "part-time" team member who assists and helps me regularly
- $\rightarrow$  Another team member that helps me with the dCache side as needed

**Our approach**  $\rightarrow$  let's build a small test instance

- $\rightarrow$  Package-based installation
	- Limited experience with Kubernetes
	- Allows us to fully understand how CTA works
- ➔ Started on a single server + MHVTL and progressively deployed our instance

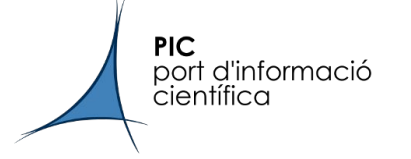

### Our dCache+CTA test instance

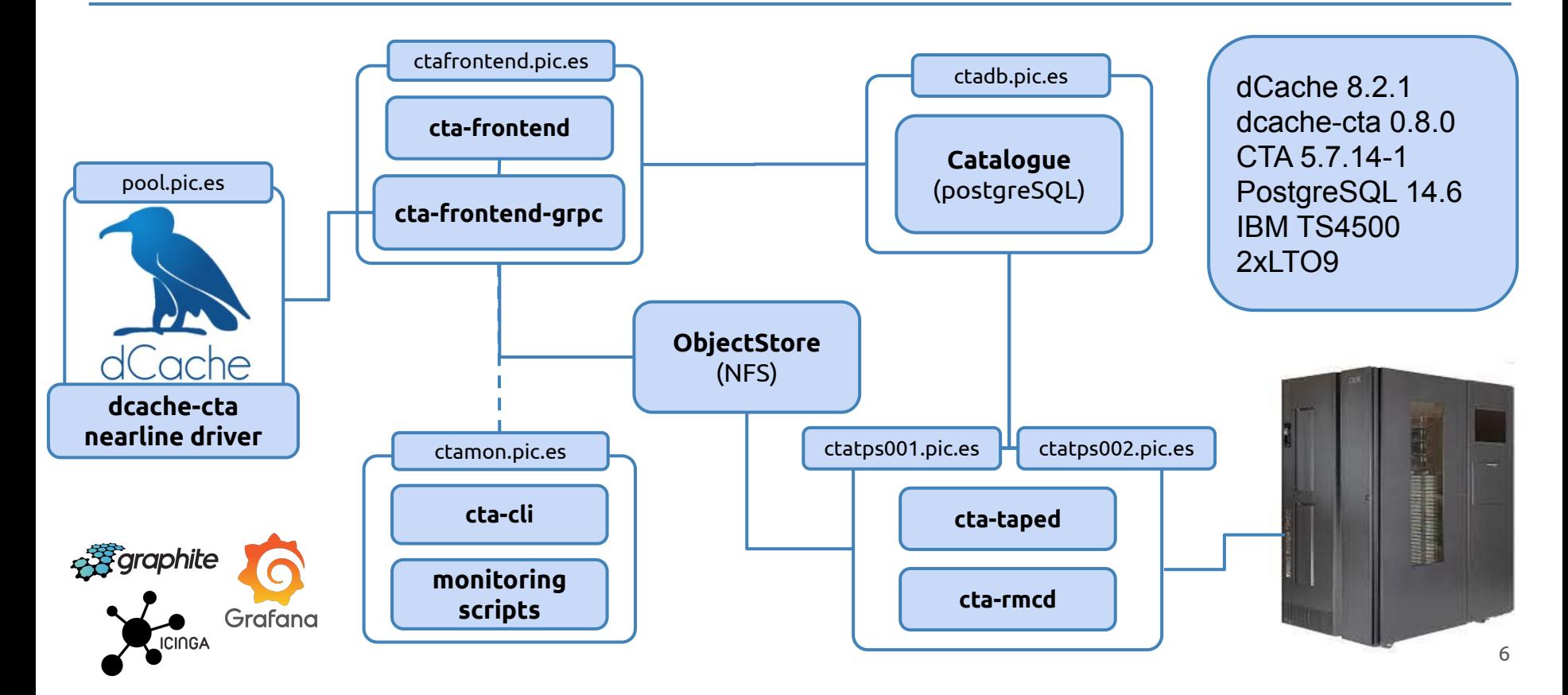

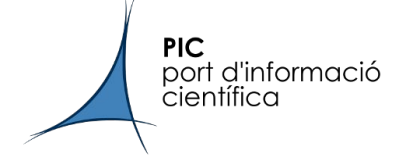

# Steps done so far

- Built a functional logical structure while keeping the concept of File Families
- R/W operations
	- Understanding how does the scheduler work
	- Understanding how does CTA interact with dCache
- General testing: mount policies, repack operations, drive compression, ...
- Version updates & upgrade to CTA v5
- Started building our system and monitoring tools:
	- Nagios check for alerts (services, drive status, tp occupation, failed requests...)
	- $\circ$  Metrics (collectd + custom scripts sent to graphite)  $\rightarrow$ grafana dashboard
- Automated all our configuration with  $\frac{1}{2}$  puppet

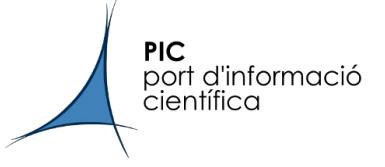

### Some examples of our monitoring system

LTO8 - Mounts  $2.0$ 125 MB/s 100 MB/s 1.5 75 MB/s  $1.0$ 50 MB/s  $25$  MB/s  $0.5$  $0B/s$  $0.0$  $01/30$  $02/08$  $02/17$  $02/26$ 03/07  $03/16$  $03/25$  $04/12$  $01/21$  $04/03$ write read Last Check  $\triangleq$ Host Service  $\triangle$ Status  $\hat{=}$  $M$ ctadb01-test.pic.es CTA DB OK 15:40:08  $\lambda$  $\mathbb{R}$ ctafrontend01.pic.es CTA Frontend OK  $15:40:08$  $M$ **CTA Frontend GRPC** OK  $15:31:12$ ctamon01.pic.es **CTA Empty Tapes**  $\mathbb{R}$ OK  $15:40:08$ 

 $M$ 

 $M$ 

 $M$ 

 $M$ 

 $M$ 

 $\mathbb{Z}$ 

**WARNING** 

OK

OK

OK

OK

OK

**CRITICAL** 

15:42:08

CTA Failed Requests

CTA Frontend

**CTA Frontend** 

**CTA RMCD** 

**CTA Taped** 

**CTA RMCD** 

**CTA Taped** 

ctatps001.pic.es

ctatps002.pic.es

#### Tape Bandwidth by VO and FF

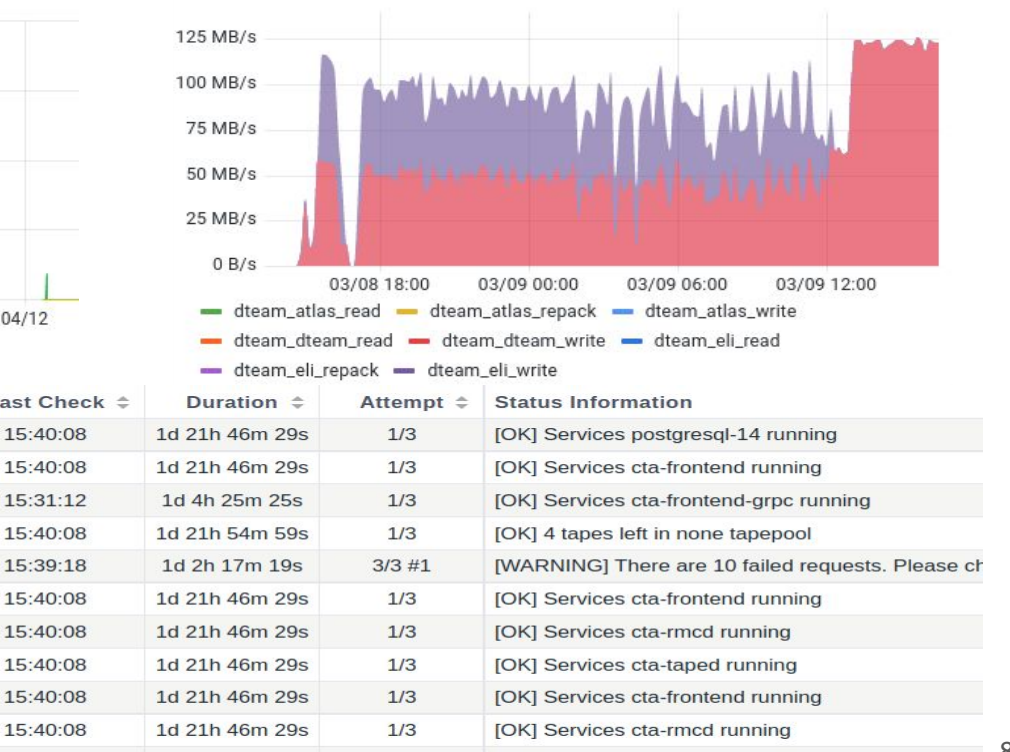

[CRITICAL] Services cta-taped not running

 $3/3$ 

0d 4h 46m 29s

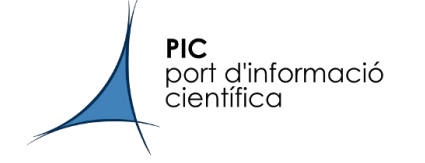

- Confusion about dependencies, versioning + a few deployment issues until:
	- switched from MHVTL to our real tape library (IBM TS4500 partitioned)
	- public rpms were finally released after several months
- Documentation was a bit scattered and not very beginner friendly / assumed previous tape knowledge
	- surfing the **community forum** was of great help!
- My worst nightmare: ○ Good news it's over! *EOSReporter::AsyncQueryHandler::HandleResponse(): failed to XrdCl::FileSystem::Query() [ERROR] Operation expired code:206 errNo:0 status:1*
	- We found some kafka test machines guilty but can't figure out why?
- We still want to avoid Ceph and K8S

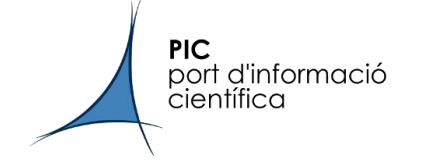

- Test tapeservers efficiency with 4 drives
- Test with more realistic loads to test performance & bandwidth
- Keep refining our monitoring system, centralise logs...
- Start using CTA for internal backups
- Discuss the use of compression never enabled with Enstore
- Define how the data migration from Enstore will be done
- No date to switch to production yet!

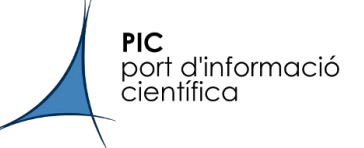

# The CTA(+dCache) Book

<https://ctadcache.gitbook.io/>

#### **Preface**

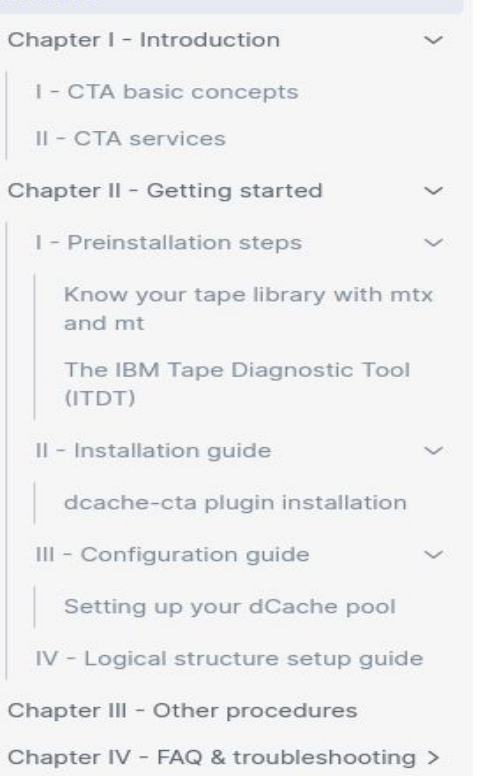

Chapter V - Useful links

### **Preface**

#### What is this book about?

This book is designed to help you get started with the Cern Tape Archive (CTA) system. It provides an overview of the general concepts and covers the installation process in detail. Additionally, the book includes answers to frequently asked questions as well as quidance to other procedures.

Please note that this book is not the official documentation and it is specifically focused on CTA+dCache integration for now. That means that some EOS explanations and configuration parts will be omitted and others will be exclusively applicable for dCache users.

So while some parts of the book may not be directly applicable for EOS users, the information provided on some concepts, installation, config and common troubleshooting procedures may (hopefully) still be useful for someone.

We welcome and encourage any feedback: feel free to submit any suggestions, missing pages or improvements to the book!

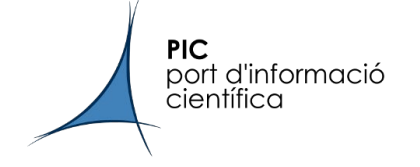

## Thank you! Questions?

We are open to share our monitoring scripts, puppet code and whatever would be of help. Feel free to ask!

Big thanks to everyone @ the CTA Community!

*elisabet@pic.es*